MSOS204A-02B

# Modification Recommended Service Note

Supersedes: MSOS204A-02A

## MSOS204A – MSO Infiniium S Series 2GHz 4 channel

Serial Numbers: MY00000001 - MY58060101

The Problem – Under certain circumstances a PLL2 error may occur on the S-series products.

| <b>Parts Required:</b><br>P/N | Description                      | Qty. |
|-------------------------------|----------------------------------|------|
| 54911-69521                   | PCA – Acquisition Board (tested) | 1    |
| 54911-69531                   | PCA – Acquisition Board (tested) | 1    |
| 54911-69532                   | PCA – Acquisition Board (tested) | 1    |

#### ADMINISTRATIVE INFORMATION

| ACTION<br>CATEGORY:   | [X] ON SPECIFIED FAILURE<br>[[]] AGREEABLE TIME                                                                                                    | STANDARDS<br>LABOR: 4.0 Hours                                                                                 |
|-----------------------|----------------------------------------------------------------------------------------------------|----------------------------------------------------------------------------------------------------|
| LOCATION<br>CATEGORY: | <ul> <li>[]] CUSTOMER INSTALLABLE</li> <li>[]] ON-SITE (active On-site contract required)</li> <li>[X] SERVICE CENTER</li> <li>[]] CHANNEL PARTNERS</li> </ul> | SERVICE: [X] RETURN USED [X] RETURN<br>INVENTORY: [[]] SCRAP PARTS: [[]] SCRAP<br>[[]] SEE TEXT [[]] SEE TEXT |
| AVAILABILITY          | : PRODUCT'S SUPPORT LIFE                                                                                                    | NO CHARGE AVAILABLE UNTIL: December 31, 2022                                                                  |
|                       | [X] Calibration Required<br>[[]] Calibration NOT Required                                                                                                    | PRODUCT LINE: PL-1A<br>AUTHOR: EG                                                                             |

ADDITIONAL INFORMATION:

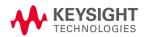

### Situation:

On older acquisition boards a PLL2 error message sometimes occurs. The error message appears on the screen as below:

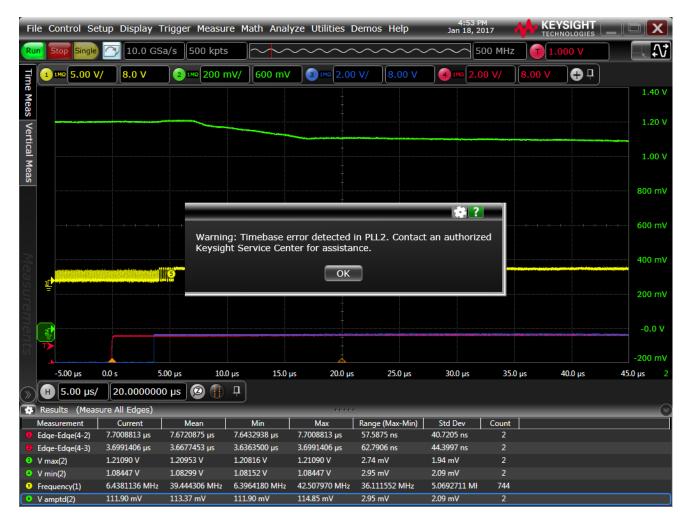

There are new acquisition boards that fix this issue for the S-series scopes.

Solution/Action:

- 1. If the customer needs to have software revision < 6.10, then replace the acquisition board with the 54911-69532 board.
- 2. If the customer can have software revision > 6.10, then it can be replaced by any of these three boards: 54911-69521, 54911-69531, or 54911-69532.
- 3. Save the Serial Numbers of the replaced and the new Acquisition Boards in Siebel. Please, follow this procedure:
  - a. For each Service Order in Siebel, there is a tab labeled Activities:

| Activities | Menu 👻 Query      |                  |                    |          |        |
|------------|-------------------|------------------|--------------------|----------|--------|
| Activity # | Туре              | Billing Type     | Planned Start      | Duration | Status |
| 1-40WC9AU  | Logistics         | Not Billable     | 3/22/2017 12:20:53 |          | Done   |
| 1-40WC9AX  | Repair-Inc post C | Factory Warranty | 3/22/2017 12:20:53 |          | Done   |

b. Clicking on the Activity # associated with the Repair, you'll see this:

| More Info     | Attachments | Assign | Contacts     | Employee | s Tools    | Charges | Items  | Messages | Time | Logistics  |
|---------------|-------------|--------|--------------|----------|------------|---------|--------|----------|------|------------|
| Menu 🔻        | New         | uery   |              |          |            |         |        |          |      |            |
| Туре          | Date        |        | Labor Item M | Number Q | uoted Time | Elapse  | d Time | Reported | Time | Original L |
| Standard Time | 4/18/20     | 17     | RLR5A        |          |            | 4.00    |        | 4.00     |      |            |
| Standard Time | 4/18/20     | 17     | RLR5C        |          |            | 1.50    |        | 1.50     |      |            |

c. Click on the Items tab to enter or see the parts that were ordered and/or used:

|             |                     |                        |     |                     | -               |
|-------------|---------------------|------------------------|-----|---------------------|-----------------|
| Menu 🔻      | New Query Split     | Line                   |     |                     |                 |
| Part #      | Product Description | Alternate Product Des  | Qty | Original List Price | Extended Amount |
| 16800-68702 | Power supply suba   | ss Netzteil Untereinhe | 1   |                     |                 |
| 0950-4822   | Power Supply 15-W   | /A'                    | 1   |                     |                 |
| 0960-2875   | NFTS; Mod and Se    | r N                    | 1   |                     |                 |
| 0960-2939   | Mod and Ser Nbr R   | eq                     | 1   |                     |                 |

**d.** Somewhere in the parts record you'll find the serial number fields (Old Serial Number, and New Serial/Mfg Id)

| New Serial/Mfg Id | Planned Date       | Return Ship Date | Tracking # | Location | Product Line | Line Comment | Include in Billable Tot | Old Serial Number | Refe |
|-------------------|--------------------|------------------|------------|----------|--------------|--------------|-------------------------|-------------------|------|
|                   | 4/12/2017 09:47:11 |                  |            |          | 8T           |              | ~                       |                   |      |
| •                 | 4/6/2017 17:23:31  |                  |            |          | 8T           |              | ~                       |                   |      |
|                   | 4/12/2017 10:32:47 |                  |            |          | 8T           |              | ~                       |                   |      |
|                   | 4/10/2017 16:34:16 |                  |            |          | 8T           |              | ~                       |                   |      |

e. The fields can be re-ordered in Siebel so that they are more easily found – like this:

| More Info   | Attachments Assign  | Contacts Employe       | es Tools | Charges Items Mes | sages Time        | Logistics Audit Tra | I CFD Language    |       |
|-------------|---------------------|------------------------|----------|-------------------|-------------------|---------------------|-------------------|-------|
| Menu 🔻      | New Query Split     | : Line                 |          |                   |                   |                     |                   |       |
| Part #      | Product Description | Alternate Product Des  | Qty      | Parts Fail Code   | Old Serial Number | Return To           | New Serial/Mfg Id | Origi |
| 16800-68702 | Power supply suba   | ss/Netzteil Untereinhe | . 1      | Defective Assembl |                   | Distribution Center |                   |       |
| 0950-4822   | Power Supply 15-V   | VA'                    | 1        | Assembly/Part Not |                   | Distribution Center |                   |       |
| 0960-2875   | NFTS; Mod and Se    | rN                     | 1        | Assembly/Part Not |                   | Distribution Center |                   |       |
| 0960-2939   | Mod and Ser Nbr R   | lec                    | 1        | Assembly/Part Not |                   | Distribution Center |                   |       |

NOTE: The fields only take 19 characters. The acq board serial numbers are 24 characters. Please do not enter the "54911" portion of the serial numbers (the first 5 numbers) in the fields; enter only the remaining 19 characters.

Adding the serial numbers of both the failed (replaced/old) Acquisition Board and the new Acquisition Board in these fields will allow us to more easily find them in Siebel and Spotfire.

4. Return the failed acquisition board to the factory.

| 30 Jan 2018     02     Ed Gorbea     As Published       10 Apr 2019     024     Ed Gorbea     Nave acquisition beard |    |
|----------------------------------------------------------------------------------------------------|----|
| 10 Apr 2010 024 Ed Carbos New acquisition board                                                                      |    |
| 18 Apr 2018 02A Ed Gorbea New acquisition board                                                                      |    |
| 28 Feb 2019 02B Ed Gorbea More new acquisition boa                                                                   | ds |

#### Revision History: